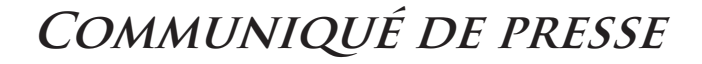

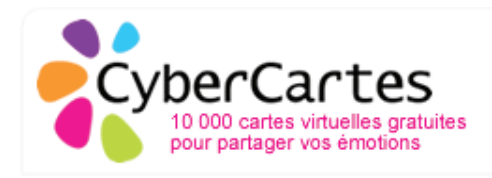

# **. PRATIQUE . LUDIQUE . RAPIDE . TENDANCE . ÉCOLOGIQUE . cybercartes lance son application iphone gratuite d'envoi de cartes vidéos**

Marseille, le 25 novembre 2010 - Chez CyberCartes, les fêtes de Noël et les vœux sont sacrés. C'est pourquoi cette année, pour renforcer la qualité de son service et conserver sa réputation d'entreprise innovante sur le marché des cartes virtuelles, CyberCartes a choisi de faire un beau cadeau aux membres de sa communauté : le lancement de la 1<sup>ère</sup> application GRATUITE qui permet d'envoyer une carte vidéo à partir de l'iPhone vers Facebook, mobile, email, iPad et iPhone.

Intuitive, fonctionnelle et pratique, l'application « CyberCartes » pour iPhone permet d'envoyer une carte vidéo depuis le smartphone Apple, à choisir parmi une centaine de cartes proposées. Ces cartes sont issues des 10 000 cartes du site CyberCartes.com, le plus grand choix de e - cartes de vœux existant aujourd'hui sur le web.

 $1/3$ 

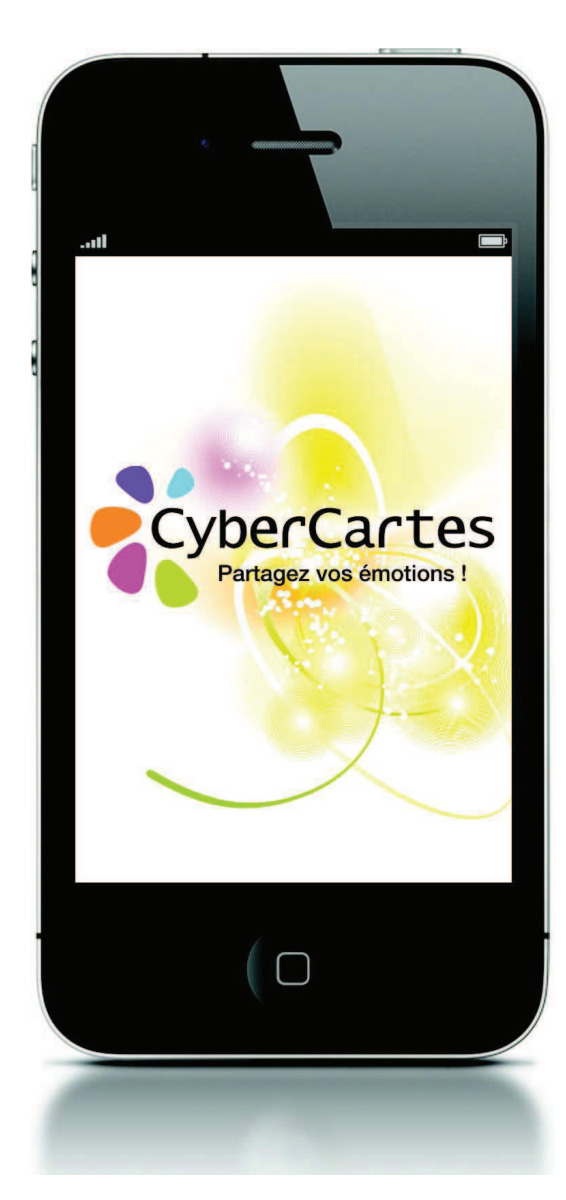

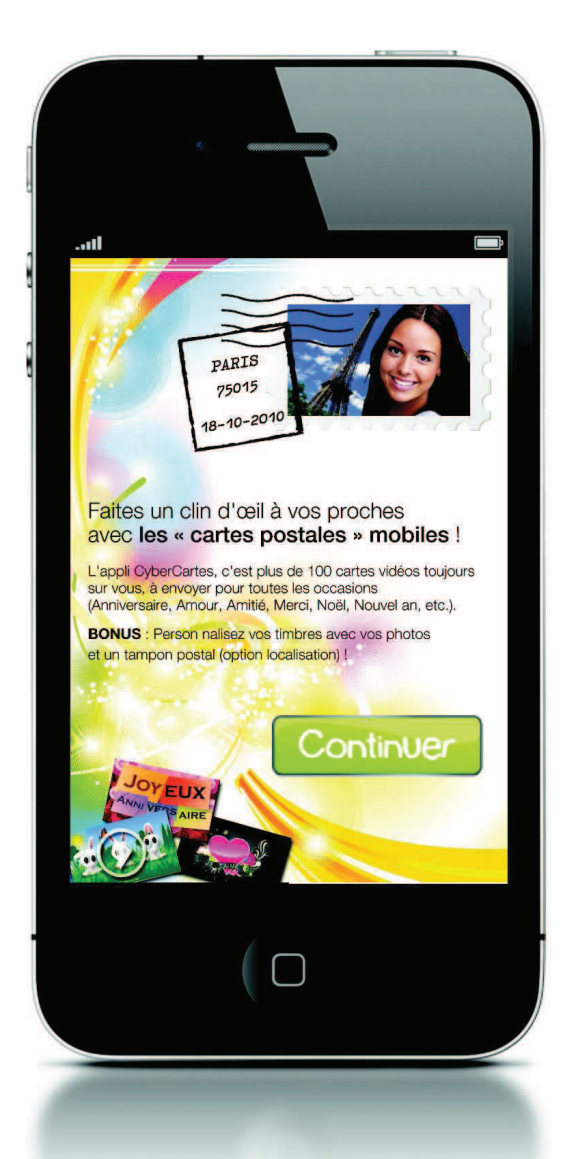

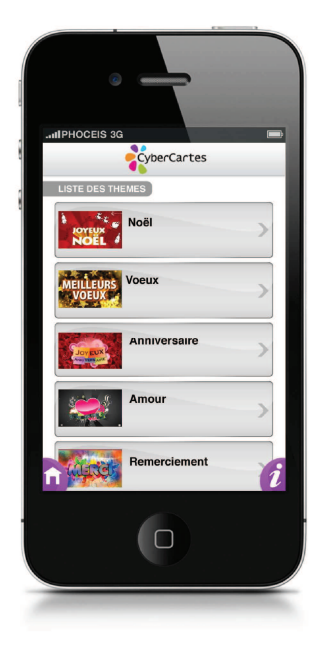

Liste des thèmes

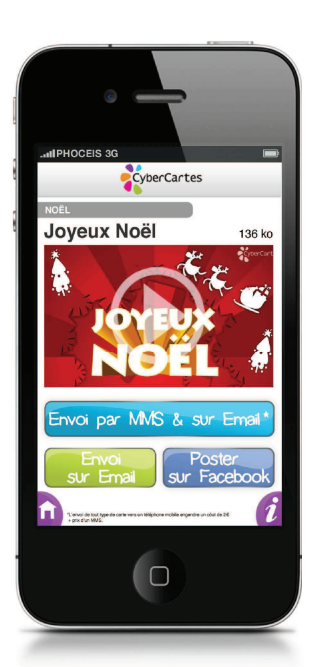

Envoi par mail, MMS, publication sur Facebook

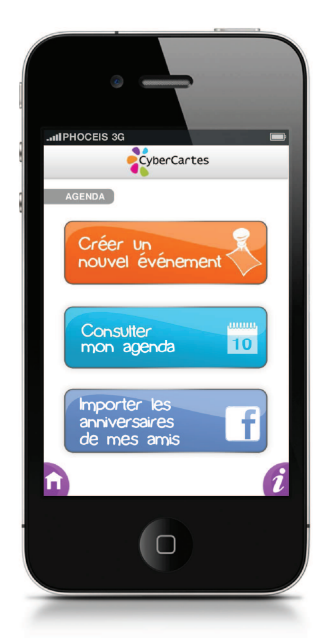

### UNE APPLICATION ERGONOMIQUE ET SIMPLE À UTILISER

L'application CyberCartes pour iPhone propose une interface simplifiée, optimisée pour une réelle fluidité de navigation. Les cartes vidéos sont classées par thèmes, eux-mêmes répertoriés selon les principaux événements festifs :

- $\bullet$  Noël
- · Vœux de fin d'année
- Anniversaire
- Amour
- Naissance
- · Journées internationales
- Vacances
- Remerciements
- · Bonne fête
- · Amitié
- Fêtes religieuses
- Mariage
- Fiançailles
- $\bullet$  4 saisons

## DE MULTIPLES OPTIONS D'ENVOI

L'application CyberCartes offre de nombreuses possibilités pour l'envoi et le suivi des cartes :

• Envoi des cartes par e-mail, MMS et publication sur Facebook,

- · Envoi jusqu'à 3 destinataires simultanés,
- Programmation de la date d'envoi,
- · Accès à l'historique d'envoi,
- · Suivi des cartes avec système d'alerte « push », message de confirmation de réception et d'ouverture de la carte,
- · Adaptation du format de réception des cartes sur téléphone mobile, Facebook, iPhone, iPad et web.

#### **UN SERVICE PRATIQUE ET** PERSONNALISABLE

L'application CyberCartes propose des services sur mesure :

· Création d'un agenda personnalisé avec gestion d'événements,

· Import des dates d'anniversaire des contacts Facebook dans l'agenda.

- Création d'alertes « push » de rappel d'événements,
- Mémorisation des adresses emails
- Création d'un timbre personnalisable, avec possibilité d'insertion d'une photo existante ou prise instantanément avec l'iPhone,

• Création d'un tampon postal avec géolocalisation (inscription du lieu et date d'envoi de la carte).

## Cette application GRATUITE sera disponible sur l'iPhone à partir du 10 décembre 2010.

## Pour télécharger l'application, rendez-vous sur l'AppStore depuis votre iPhone et recherchez « CyberCartes »

#### À propos de CyberCartes.com

Apparu en 1997, CyberCartes.com est aujourd'hui le site francophone « référence » dédié à la carte virtuelle. CyberCartes propose un très large choix de réalisations à envoyer gratuitement pour toutes les occasions : Noël, les voeux, anniversaire, remerciement, mariage, naissance, invitation... CyberCartes.com met en relation des millions d'utilisateurs qui correspondent entre eux grâce à un catalogue de 10 000 cartes virtuelles disponibles sur le web ou sur iPhone. Les cybercartes sont des créations originales en flash®, des avatars ou encore des vidéos personnalisables à envoyer par email, MMS ou à poster sur Facebook®. Le site a enregistré 25 millions de visites sur la dernière période de vœux et prévoit une croissance de 50% pour cette fin d'année. Plus d'informations sur : www.CyberCartes.com & www.VRTVstudios.com

#### **Contact presse**

Agence Hill & Knowlton pour CyberCartes.com **Victor Cohen** 01 41 05 44 63 victor.cohen@hillandknowlton.com

CyberCartes Marjorie Settini 04 88 666 999 marjorie@cybercartes.com